# Farthest Frontier cheat sheet

#### Camera

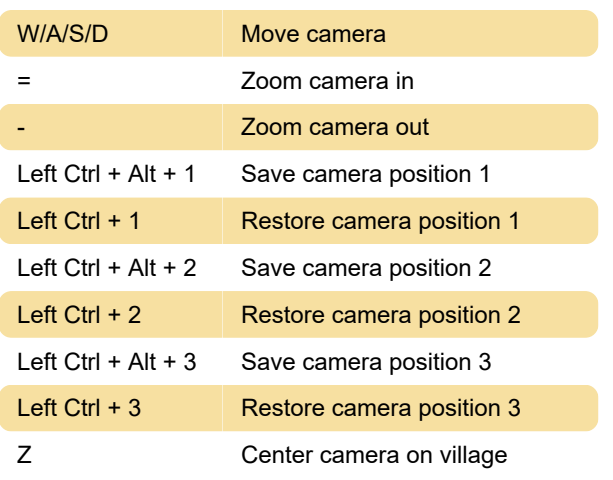

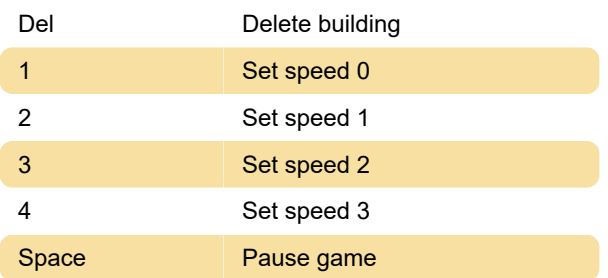

#### Last modification: 8/26/2022 4:20:46 PM

More information: [defkey.com/farthest-frontier](https://defkey.com/farthest-frontier-shortcuts)[shortcuts](https://defkey.com/farthest-frontier-shortcuts)

[Customize this PDF...](https://defkey.com/farthest-frontier-shortcuts?pdfOptions=true)

### Menus & windows

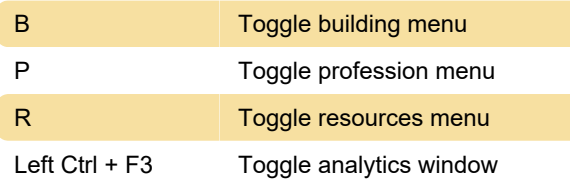

#### **Widgets**

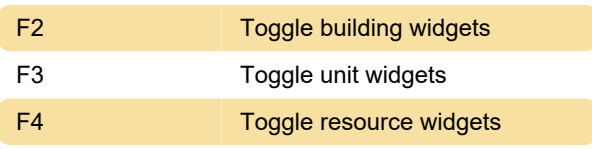

# Toggles & modes

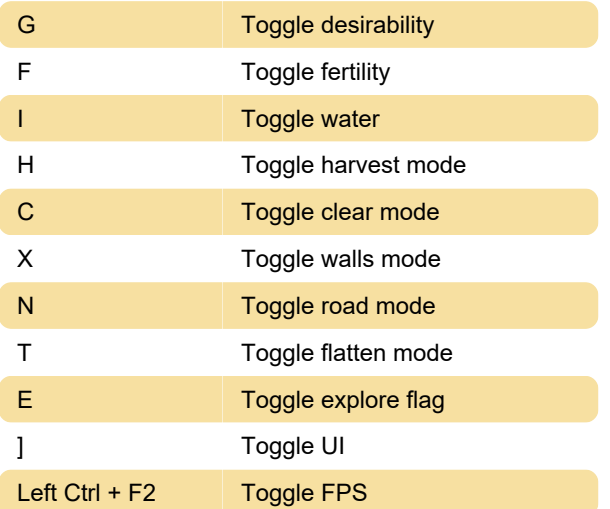

## Misc. gameplay

Tab Rotate building